#### Do Projeto para a **Codificação**

#### Análise e Projeto Orientados a Objetos

Profa Dra Rosana T. V. Braga (alguns slides adaptados do material do Prof Raul Wazlawick)

#### Diagrama de Casos de Uso

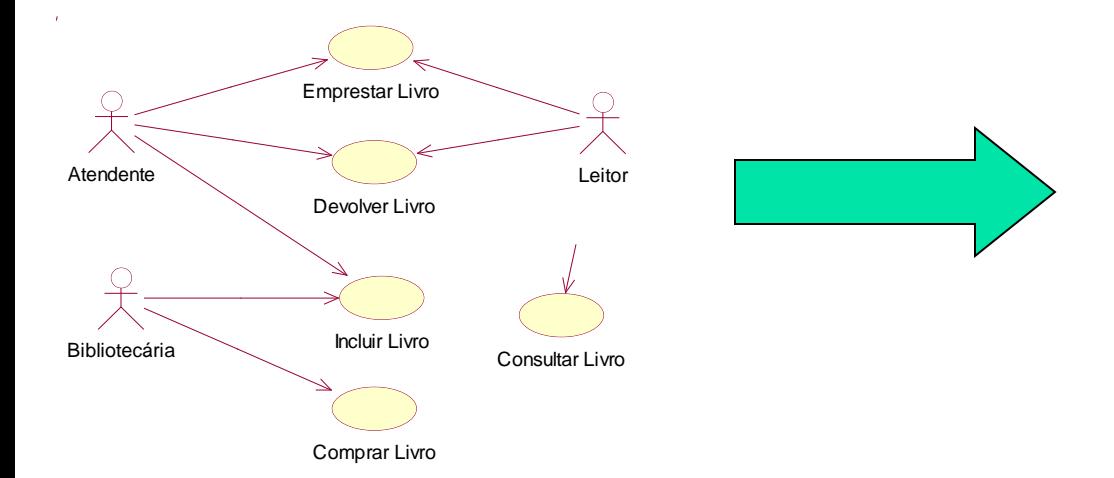

#### Casos de Uso Completo Abstrato

#### **Caso de Uso: Emprestar Livro**

#### **Ator Principal**: Atendente

#### **Interessados e Interesses:**

- Atendente: deseja registrar que um ou mais livros estão em posse de um leitor, para controlar se a devolução será feita no tempo determinado.
- Leitor: deseja emprestar um ou mais livros, de forma rápida e segura.
- Bibliotecário: deseja controlar o uso dos livros, para que não se percam e para que sempre se saiba com que leitor estão no momento.

**Pré-Condições:** O Atendente é identificado e autenticado.

**Garantia de Sucesso (Pós-Condições):** Os dados do novo empréstimo estão armazenados no Sistema. Os livros emprestados possuem status "emprestado"

#### **Cenário de Sucesso Principal**:

- 1. O Leitor chega ao balcão de atendimento da biblioteca e diz ao atendente que deseja emprestar um ou mais livros da biblioteca.
- 2. O Atendente seleciona a opção para realizar um novo empréstimo.
- 3. O Atendente solicita ao leitor sua carteira de identificação, seja de estudante ou professor.
- 4. O Atendente informa ao sistema a identificação do leitor.
- 5. O Sistema exibe o nome do leitor e sua situação.
- 6. O Atendente solicita os livros a serem emprestados.
- 7. Para cada um deles, informa ao sistema o código de identificação do livro.
- 8. O Sistema informa a data de devolução de cada livro.
- 9. Se necessário, o Atendente desbloqueia os livros para que possam sair da biblioteca.
- 10. O Leitor sai com os livros.

#### **Fluxos Alternativos:**

- (1-8). A qualquer momento o Leitor informa ao Atendente que desistiu do empréstimo.
- 3. O Leitor informa ao Atendente que esqueceu a carteira de identificação. 1. O Atendente faz uma busca pelo cadastro do Leitor e pede a ele alguma informação pessoal para garantir que ele é mesmo quem diz ser.
- 4. O Leitor está impedido de fazer empréstimo, por ter não estar apto. 1.Cancelar a operação.
- 7a. O Livro não pode ser emprestado, pois está reservado para outro leitor.
	- 1. O Atendente informa ao Leitor que não poderá emprestar o livro e pergunta se deseja reservá-lo.
	- 2. Cancelar a operação (se for o único livro)
- 7b. O Livro não pode ser emprestado, pois é um livro reservado somente para consulta. 1. Cancelar a operação (se for o único livro)

#### Casos de Uso com substantivos e verbos sublinhados

#### Caso de Uso 1

- 1. O Leitor chega ao balcão de atendimento da biblioteca e diz ao atendente que deseja emprestar um ou mais livros da biblioteca.
- 2. O Atendente seleciona a opção para adicionar um novo empréstimo.
- 3. O Atendente solicita ao leitor sua carteirinha, seja de estudante ou professor.
- 4. O Atendente informa ao sistema a identificação do leitor.
- 5. O Sistema exibe o nome do leitor e sua situação.
- 6. O Atendente solicita os livros a serem emprestados.
- 7. Para cada um deles, informa ao sistema o código de identificação do livro.
- 8. O Sistema informa a data de devolução de cada livro.
- 9. O Atendente desbloqueia os livros para que possam sair da biblioteca.
- 10. O Leitor sai com os livros.

#### Caso de Uso n

- 1. O Leitor chega ao balcão de atendimento da biblioteca e diz ao atendente que deseja emprestar um ou mais livros da biblioteca.
- 2. O Atendente seleciona a opção para adicionar um novo empréstimo.
- 3. O Atendente solicita ao leitor sua carteirinha, seja de estudante ou professor.
- 4. O Atendente informa ao sistema a identificação do leitor.
- 5. O Sistema exibe o nome do leitor e sua situação.
- 6. O Atendente solicita os livros a serem emprestados.
- 7. Para cada um deles, informa ao sistema o código de identificação do livro.
- 8. O Sistema informa a data de devolução de cada livro.
- 9. O Atendente desbloqueia os livros para que possam sair da biblioteca.
- 10. O Leitor sai com os livros.

#### Modelo Conceitual

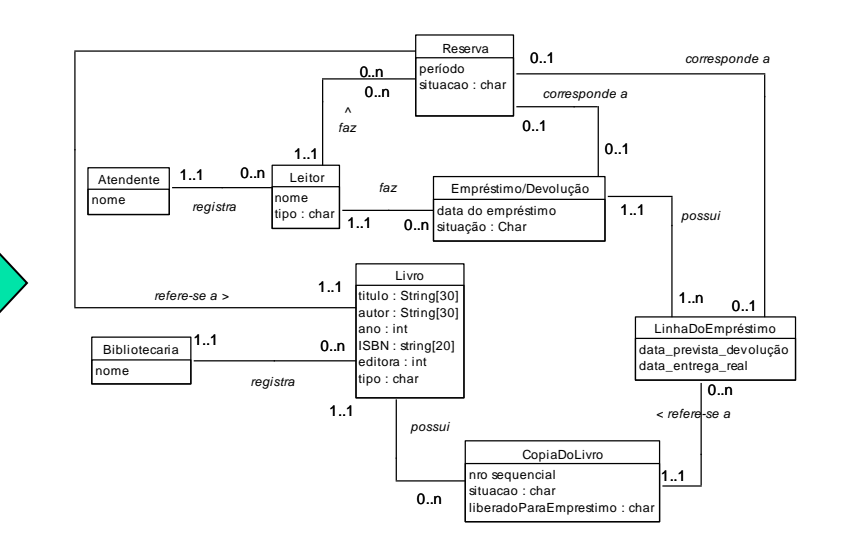

+ Casos de Uso

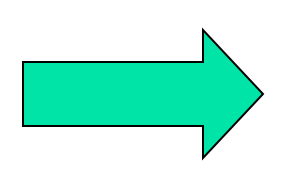

Diagrama de Seqüência do Sistema (para cada caso de uso) Modelo Conceitual

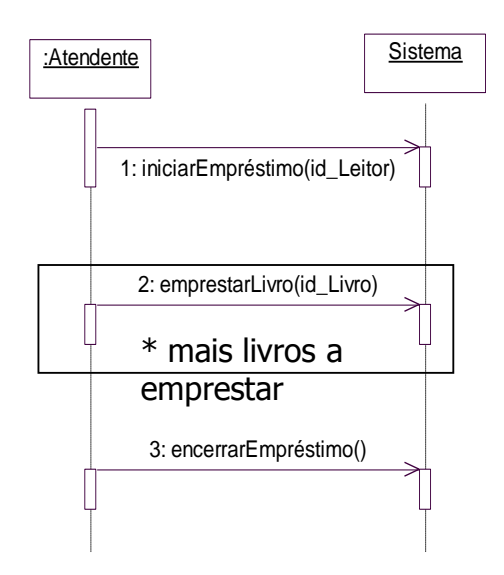

#### Diagrama de Seqüência do Sistema (para cada caso de uso)

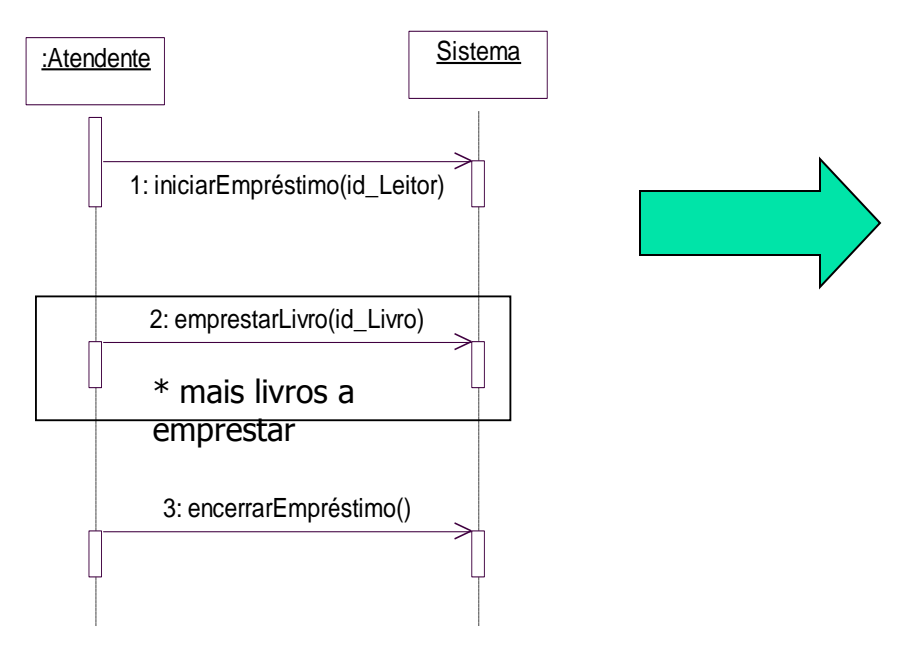

#### Contrato da Operação (para cada operação)

*Operação*: encerrarEmpréstimo()

*Referências Cruzadas*: Caso de uso: "Emprestar Livro"

*Pré-Condições*: Um leitor apto a emprestar livros já foi identificado; pelo menos um livro já foi identificado e está disponível para ser emprestado.

*Pós-Condições*: um novo empréstimo foi registrado; o novo empréstimo foi relacionado ao leitor já identificado na operação "iniciar o empréstimo"; a situação dos livros emprestados foi alterada para "emprestado".

#### Contrato da Operação (para cada operação)

Diagrama de Comunicação (para cada operação)

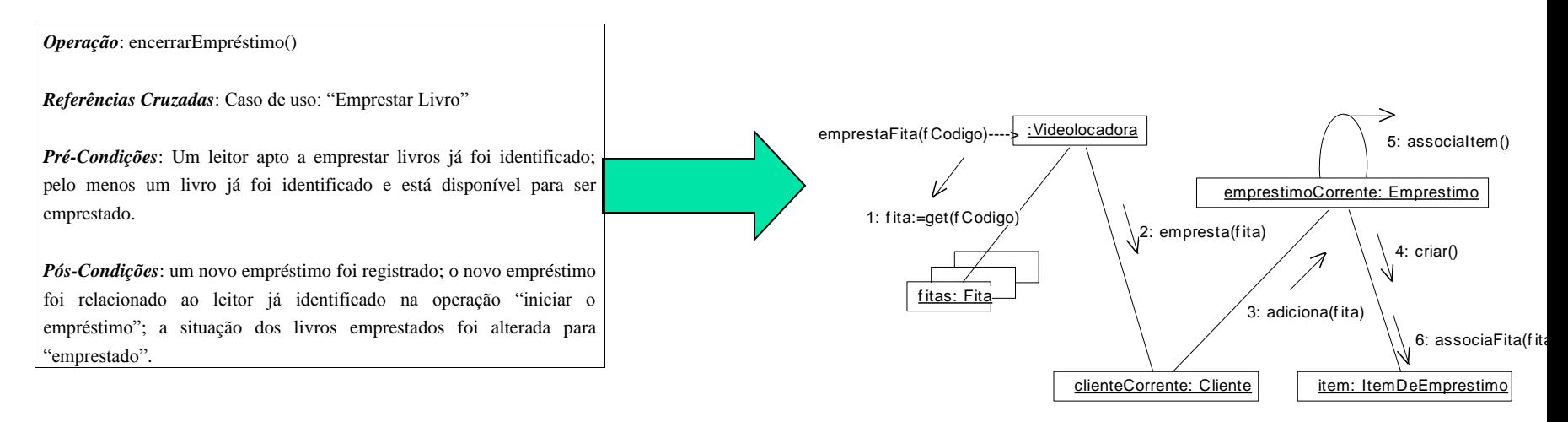

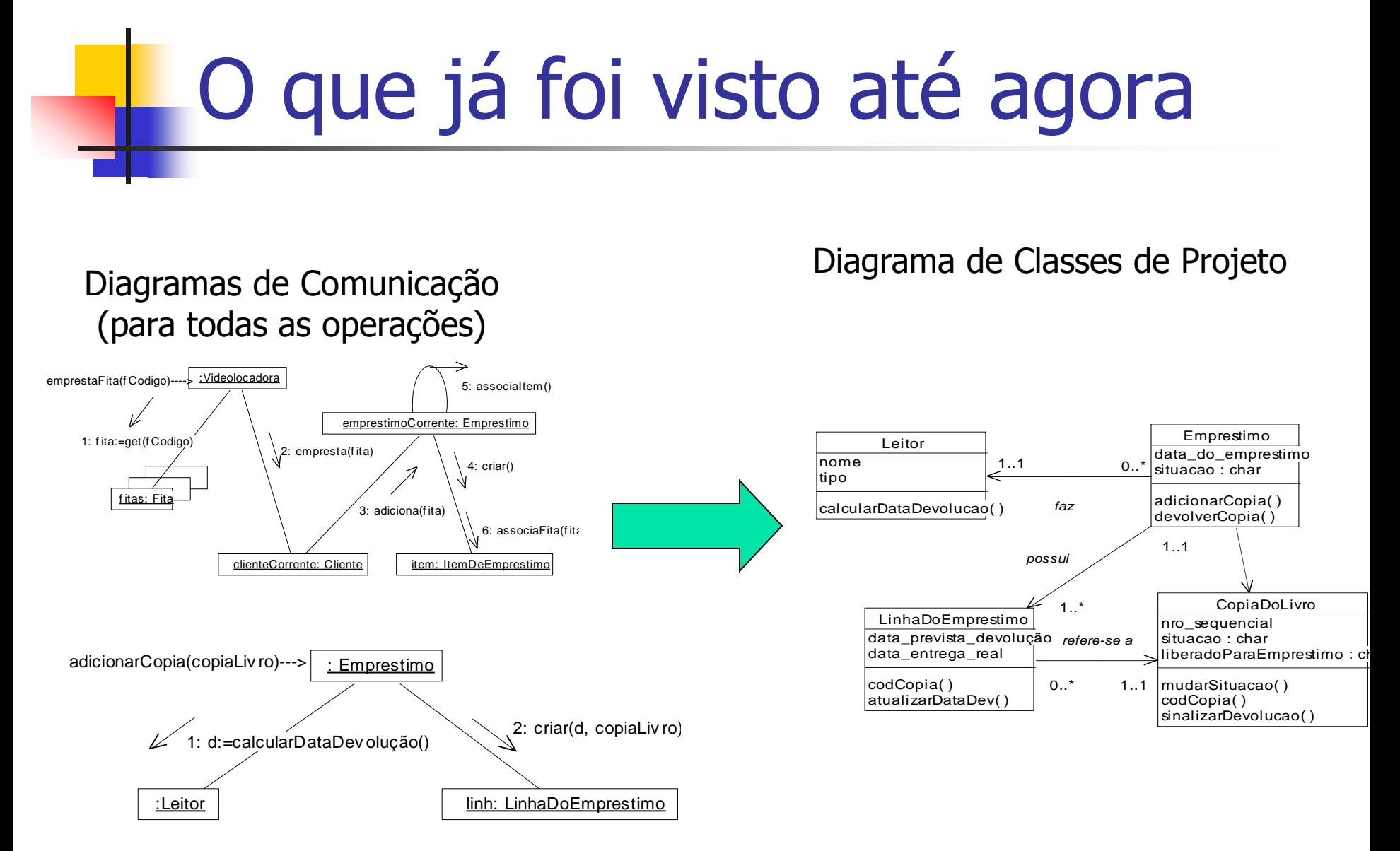

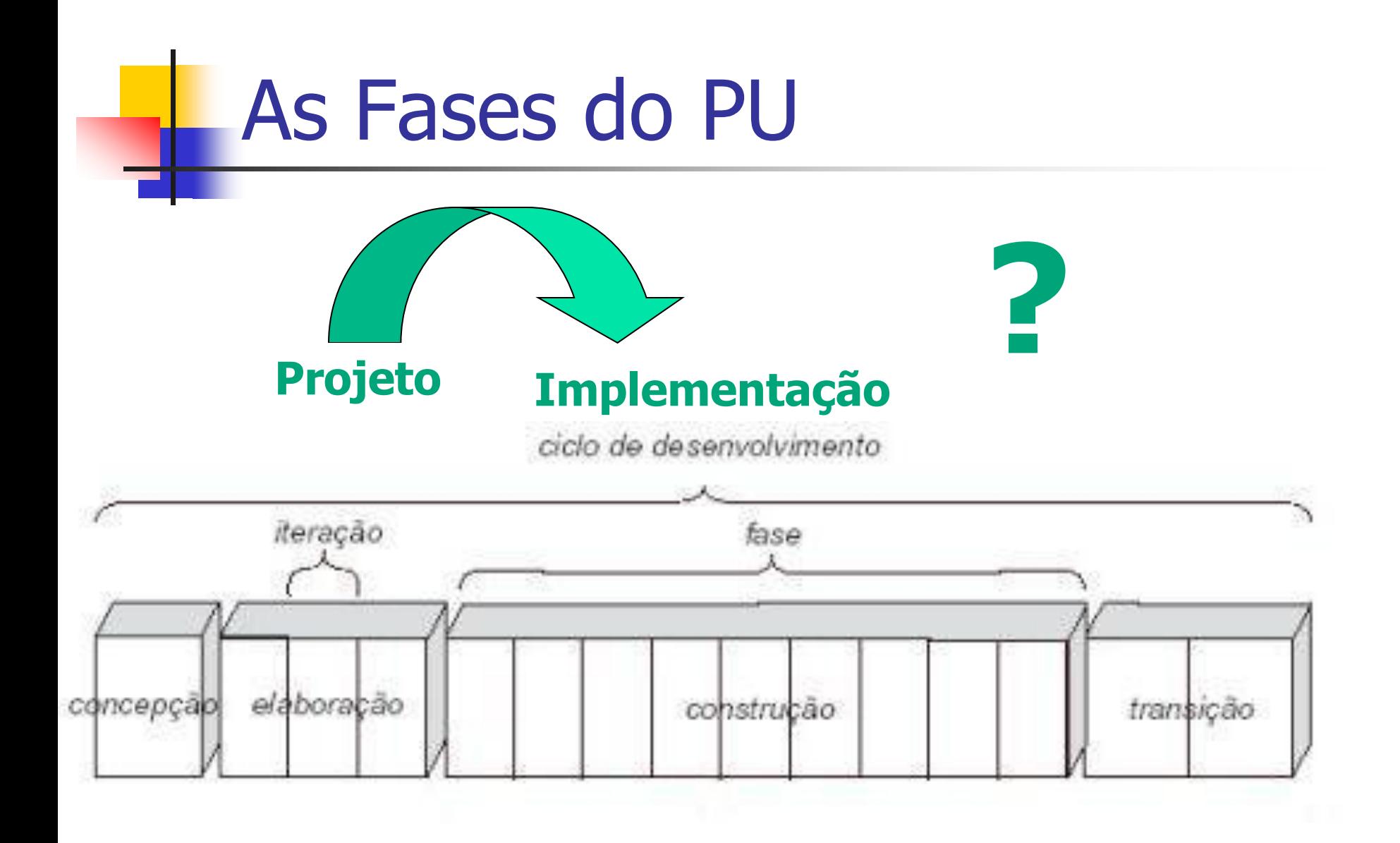

### Como mapear o projeto para a implementação?

- Resultados obtidos no projeto são o ponto de partida, mas muito trabalho ainda tem que ser feito
- Muitas alterações podem ocorrer e problemas podem surgir e precisam ser solucionados
- **Prepare-se: pode haver mudanças e** desvios de projeto!!!

### Como mapear o projeto para a implementação?

- **Protótipos e código exploratório pode ter sido** produzido na fase de projeto
- Ferramentas CASE (geração semi-automática do código) podem ajudar
- Código a ser escrito
	- **Classes**
	- **Interfaces**
	- Métodos

■ Linguagem a ser usada como exemplo: JAVA

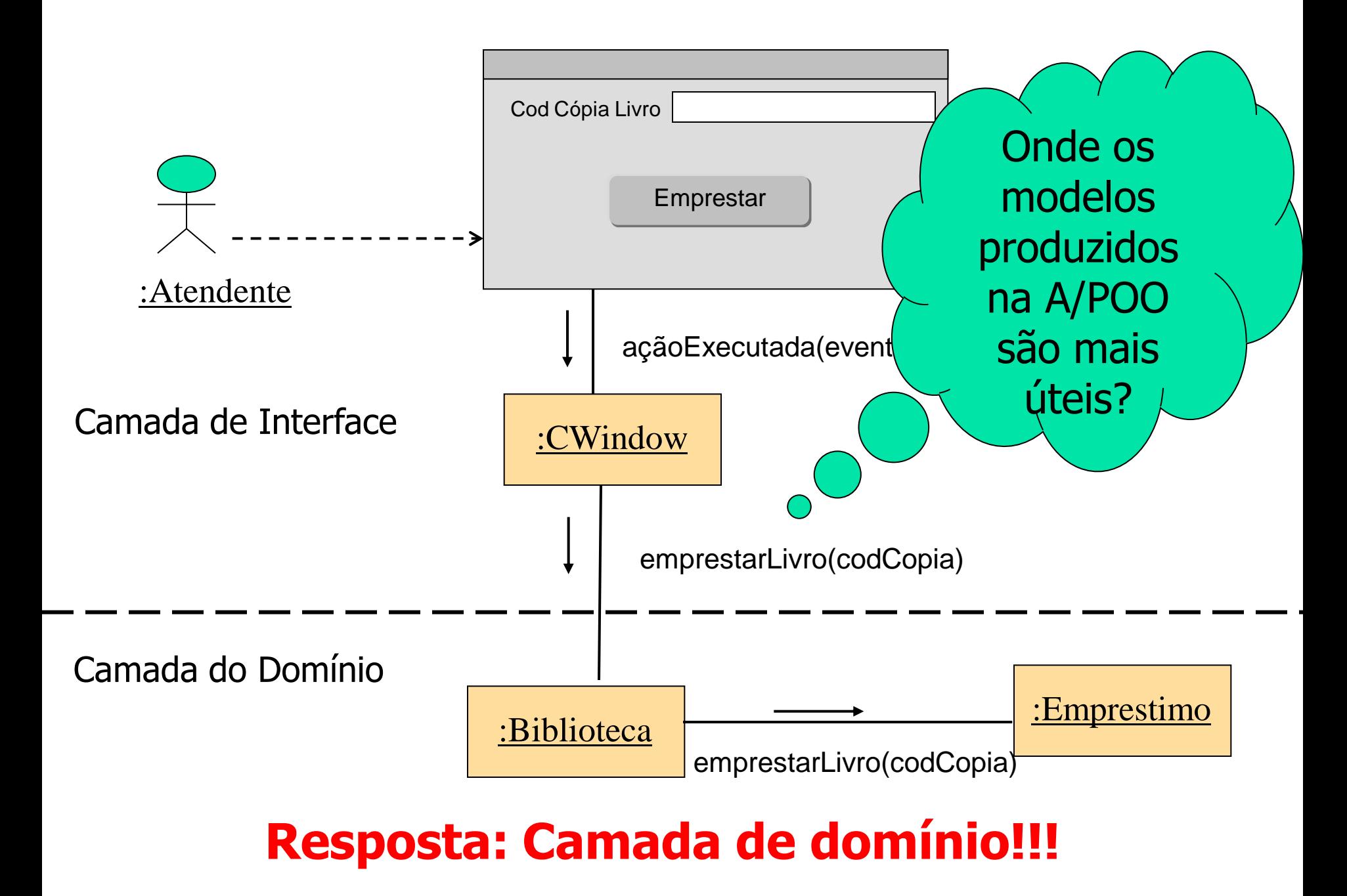

### Definição de Classes

- Uma classe de programa deve ser criada para cada classe do Diagrama de Classes de Projeto.
- $\blacksquare$  Método Criar  $\rightarrow$  gera construtores em Java
- **Tipos de atributos**  $\rightarrow$  **podem ser adotados** tipos nativos da linguagem ou serem criados tipos a partir dos tipos nativos.
- Definição e assinaturas dos métodos

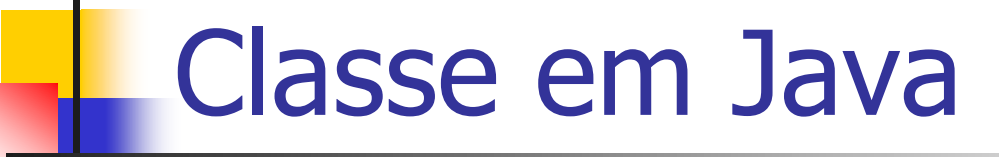

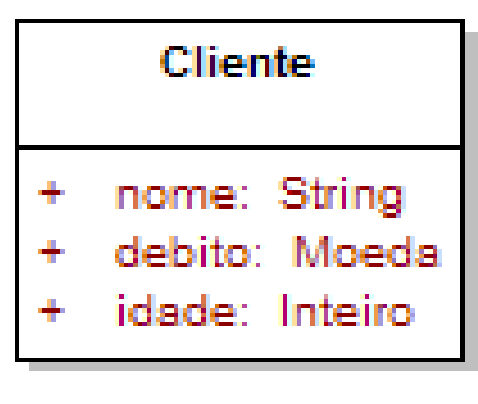

class Cliente { private String nome; private Float debito; private Integer idade; }

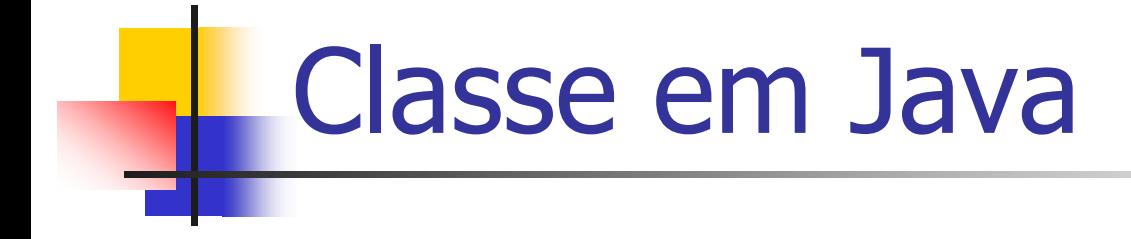

class Cliente { private String nome; private Float debito; private Integer idade;

}

public void setNome(String nome) { this.nome = nome; } public void setDebito(Float debito) { this.debito = debito; } public void setIdade(Integer idade) { this.idade = idade; }

 $\overline{\phantom{a}}$ 

public String getNome() { return nome; } public Float getDebito() { return debito; } public Integer getIdade() { return idade; }

#### Atributos comuns e assinatura de métodos

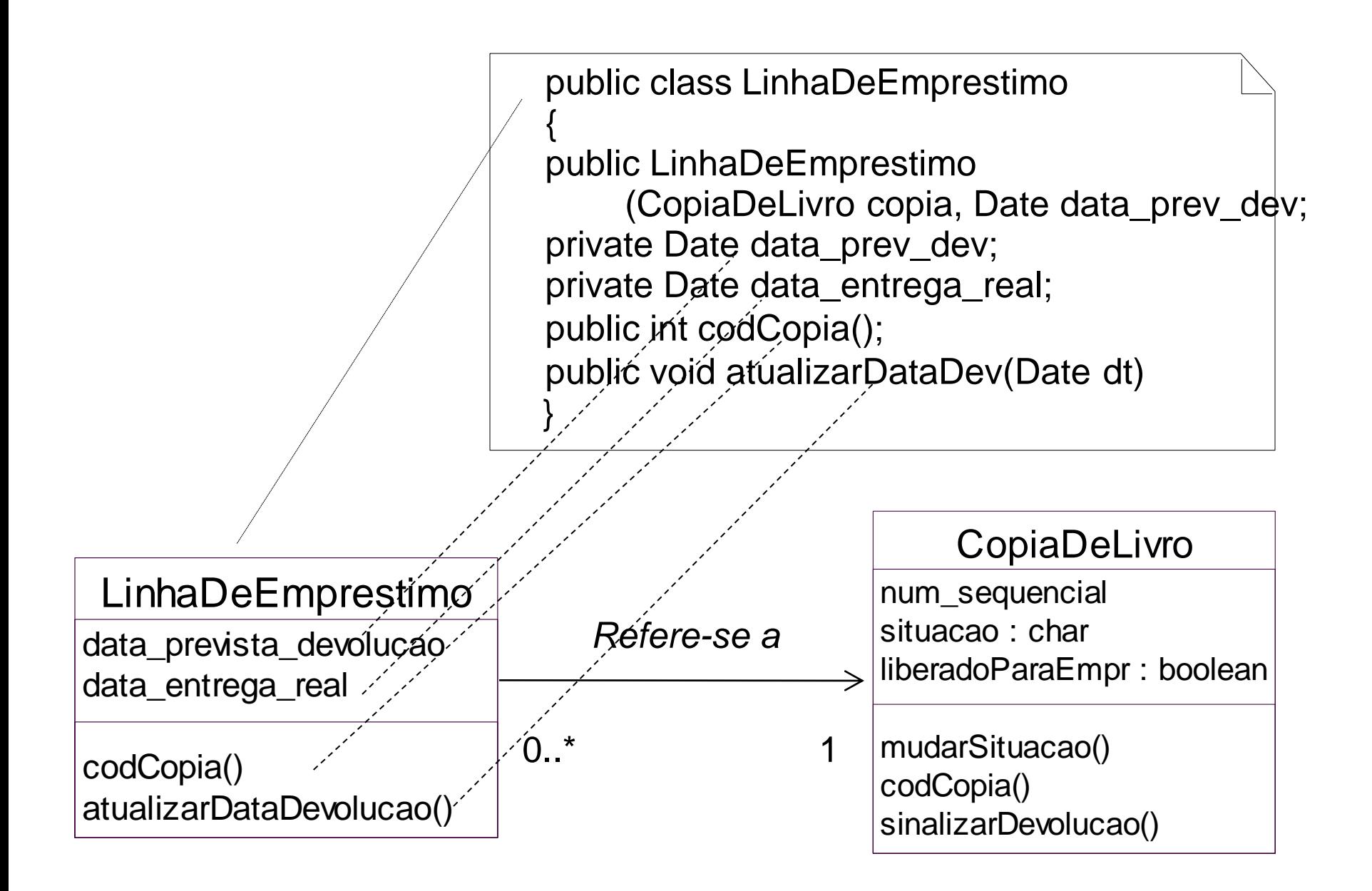

### Atributos referenciais

- Um atributo referencial é um atributo que referencia um outro objeto complexo e não um tipo primitivo (tal como uma string, por exemplo)
- **Os atributos referenciais de uma classe são** sugeridos pelas associações e pela navegabilidade em um diagrama de classes.
- No diagrama de classes, os atributos referenciais estão normalmente implícitos (ao invés de explícitos como os demais atributos).

#### Atributo referencial

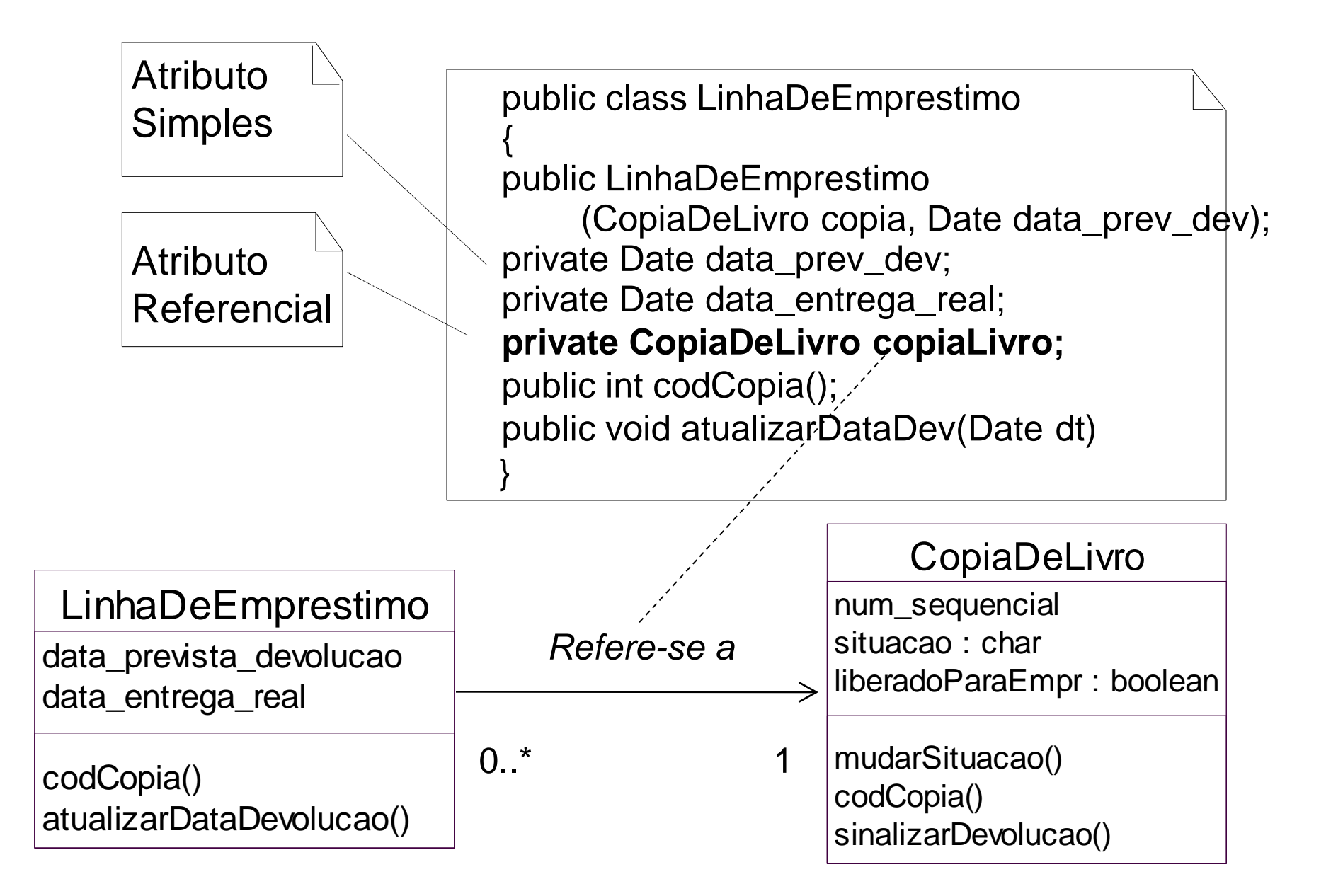

### Associação para 1

- **Como associação é estritamente para 1,** então não é possível destruir a associação, e, portanto, o método para destruir a associação não deve ser implementado.
- **Como a associação para 1 é obrigatória para** o objeto na origem, o método criador da classe deve ter como parâmetro o elemento a ser associado para que desde o momento da criação todas as instâncias da classe na origem da associação estejam consistentes.

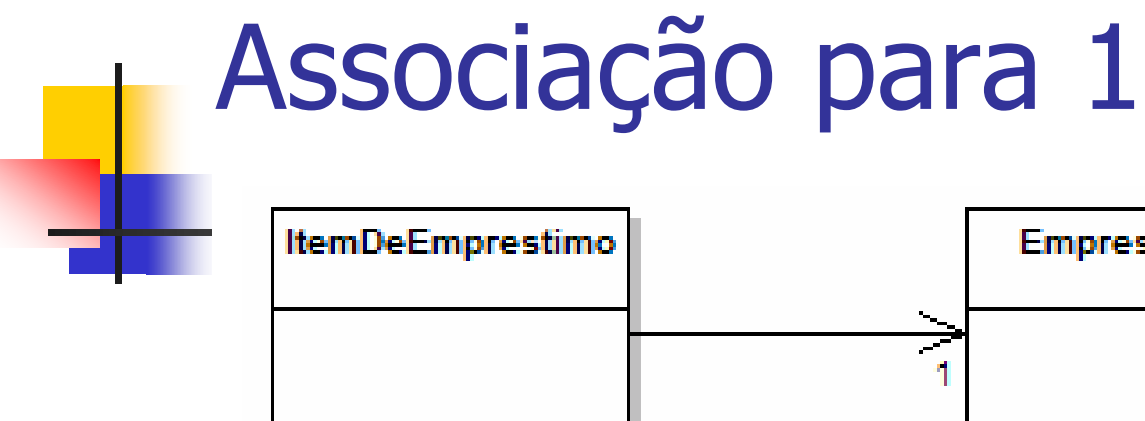

}

}

class ItemDeEmprestimo {

Emprestimo

```
private Emprestimo emprestimo;
public ItemDeEmprestimo(Emprestimo emprestimo) {
      this.associaEmprestimo(emprestimo )
}
public void associaEmprestimo(Emprestimo emprestimo) { 
      this.emprestimo = emprestimo;
}
public Emprestimo getEmprestimo() {
```
return emprestimo;

## Associação para 0..1

- É possível destruir a associação e, portanto deve ser implementado o método correspondente.
- Não é necessário passar um objeto como parâmetro para o método criador, pois a associação para 0..1 não é obrigatória.

### Associação para 0..1

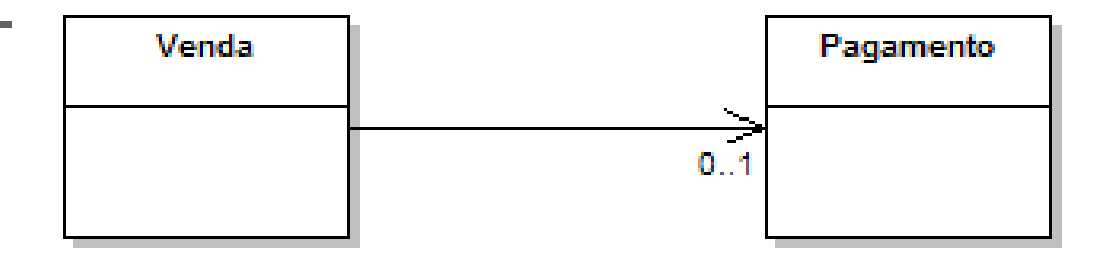

```
class Venda {
      private Pagamento pagamento;
      public Venda() { }
      public void associaPagamento(Pagamento pagamento) { 
            this.pagamento = pagamento;
      }
      public void desassociaPagamento() {
            this.pagamento = null;
      }
      public Pagamento getPagamento() { 
            return pagamento;
 }
}
```
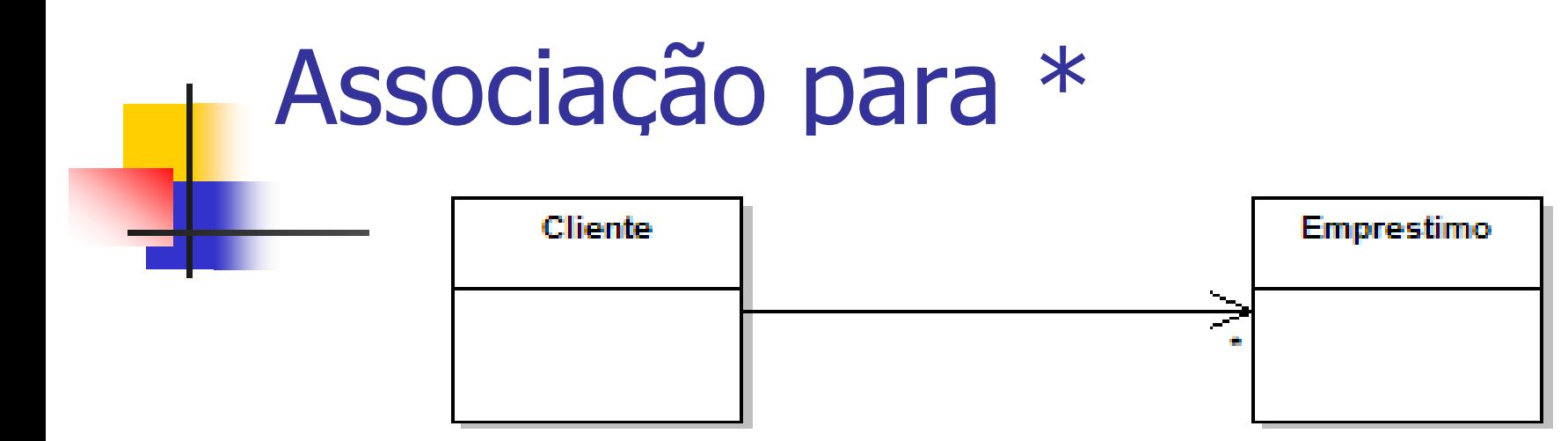

```
class Cliente {
      private Set emprestimos = new HashSet();
      public Cliente () { }
      public void adicionaEmprestimo(Emprestimo emprestimo) { 
             this.emprestimos.add(emprestimo);
      }
      public void removeEmprestimo(Emprestimo emprestimo) {
             this.emprestimos.remove(emprestimo);
      }
      public Set getEmprestimos () {
             return Collections.unmodifiableSet(emprestimos); 
      }
}
```
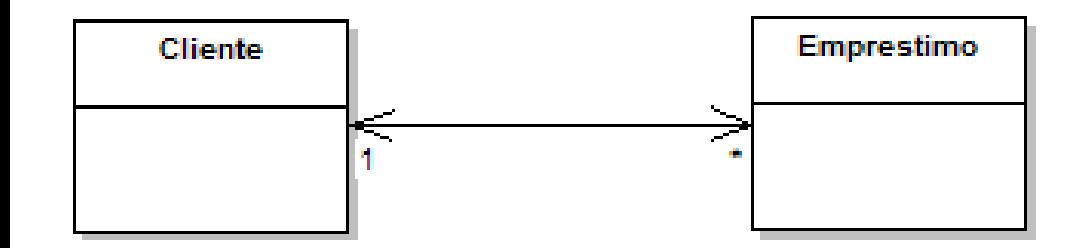

}

### Associação bidirecional

```
class Cliente {
       private Set emprestimos = new HashSet();
       public Cliente () {}
       public void adicionaEmprestimoAux(Emprestimo emprestimo) { 
               emprestimos.add(emprestimo);
       }
       public void removeEmprestimoAux(Emprestimo emprestimo) {
               emprestimos.remove(emprestimo);
       }
       public void adicionaEmprestimo(Emprestimo emprestimo) {
               if (emprestimo.getCliente() != null) {
                       emprestimo.getCliente().removeEmprestimoAux(emprestimo);
               };
               this.adicionaEmprestimoAux(emprestimo);
               emprestimo.associaClienteAux(this);
       }
       public void removeEmprestimo(Emprestimo emprestimo) { 
               this.removeEmprestimoAux(emprestimo);
               emprestimo.destroi();
       }
       public Set getEmprestimos() {
               return emprestimos; 
       }
```
### **Associação** bidirecional

```
class Emprestimo {
        private Cliente cliente;
```
}

```
public Emprestimo(Cliente cliente) {
        this.associaCliente(cliente);
}
public void associaClienteAux(Cliente cliente) { 
        this.cliente = cliente;
}
public void associaCliente(Cliente cliente) {
        if (this.cliente != null) {
                 this.cliente.removeEmprestimoAux(this);
        };
        this.associaClienteAux(cliente);
        cliente.adicionaEmprestimoAux(this);
}
public Cliente getCliente() {
        return cliente; 
}
```
### Atributos Referenciais e nomes de Papéis

- O nome de papel identifica o papel da classe na associação e fornece, freqüentemente, algum contexto semântico sobre a sua natureza.
- Se houver um nome de papel no diagrama de classes, utilize-o como base para o nome do atributo referencial durante a geração de código.

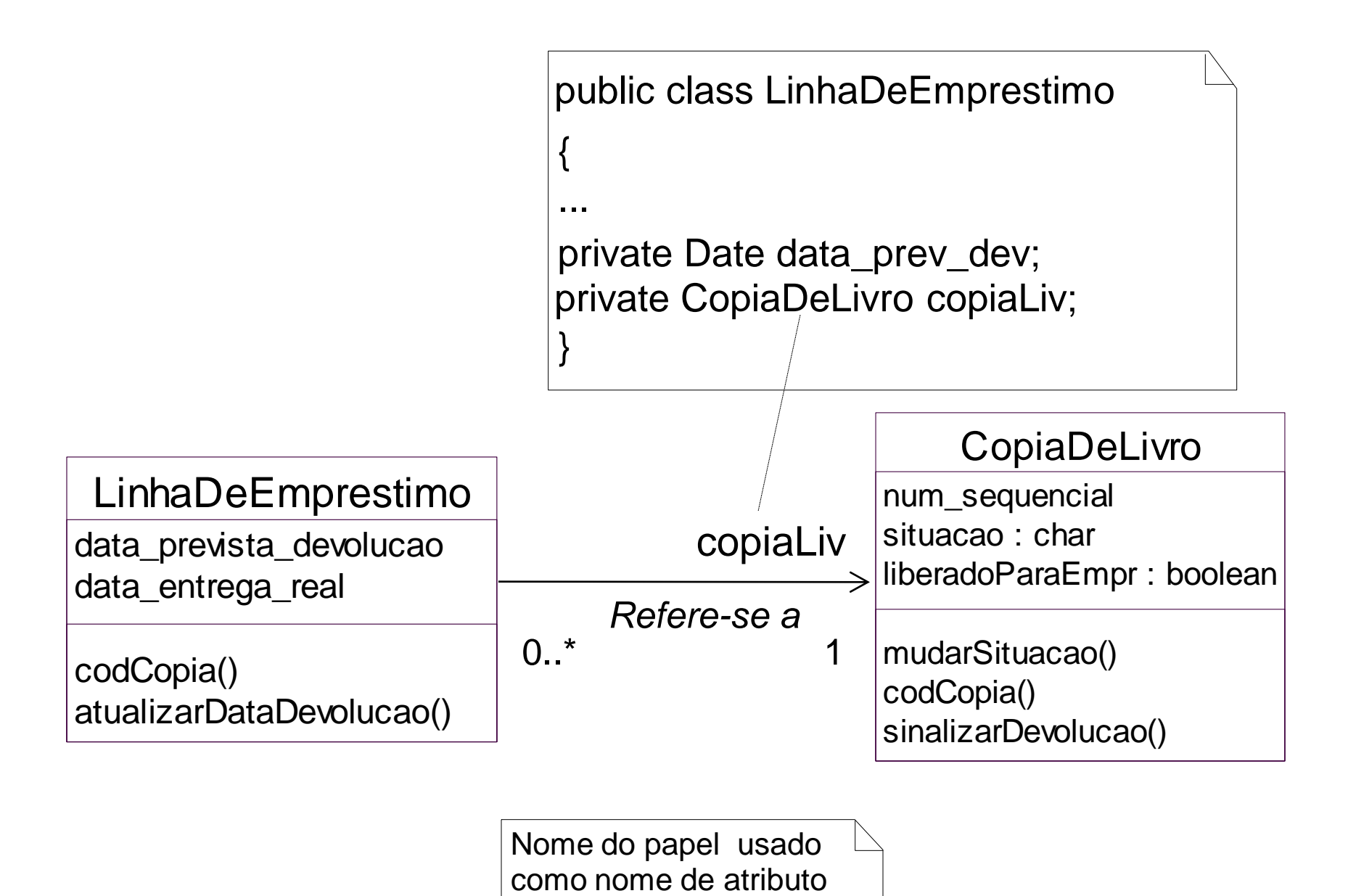

Nome do papel usado

## Criar métodos a partir dos diagramas de comunicação

- A seqüência de mensagens de um diagrama de comunicação é traduzida para uma série de comandos de programação na definição do método.
- Os métodos de acesso (set e get) não serão ilustrados, por simplicidade, mas devem ser criados.
- **Exemplo: A classe Emprestimo no diagrama** de comunicação do método (operação) devolverCopia.

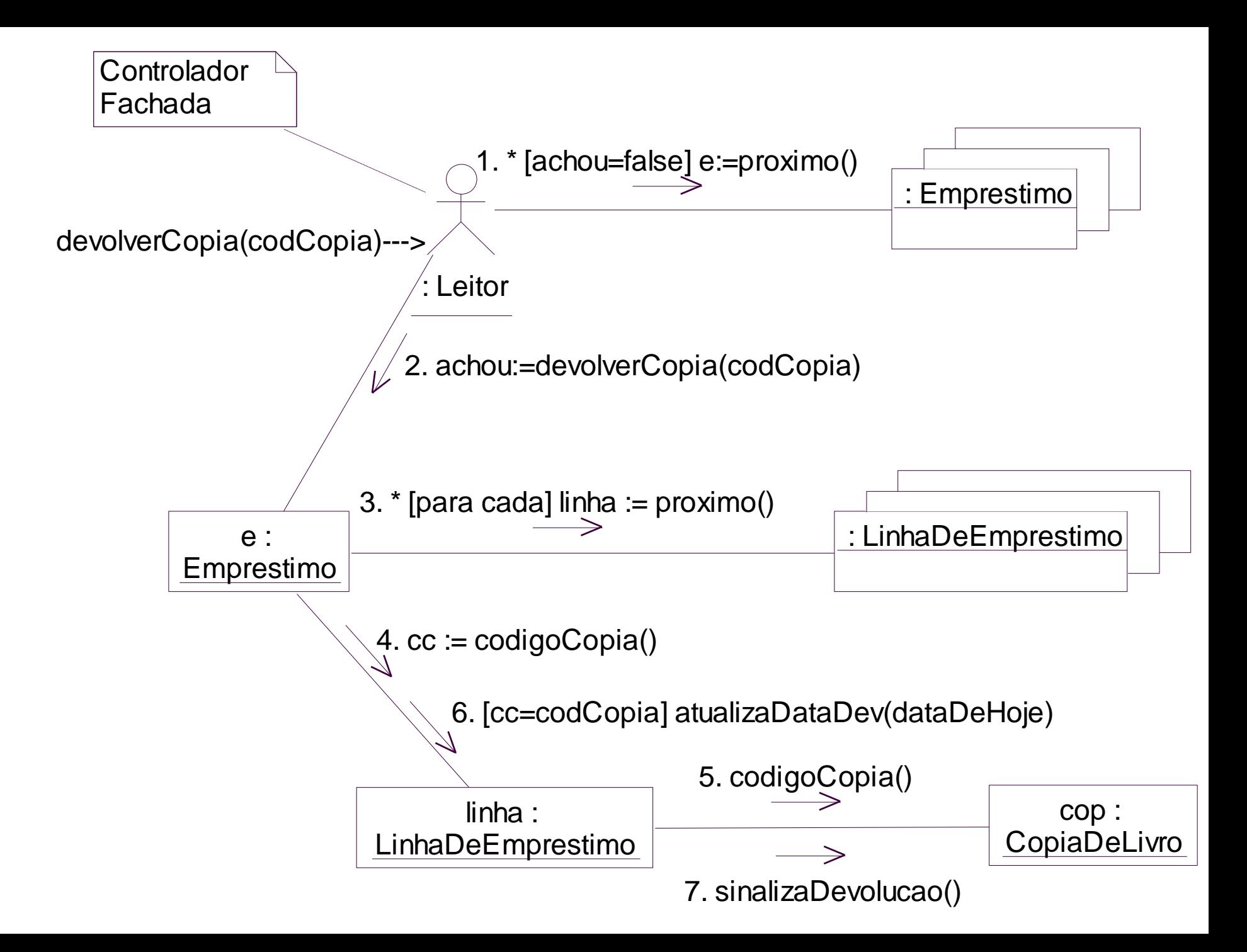

Implementação de devolverCopia()

- A mensagem devolverCopia é enviada a Leitor  $\rightarrow$  que o método devolverCopia é definido em Leitor:
	- public void devolverCopia ( int codCopia)
- A mensagem devolverCopia é delegada a cada empréstimo feito por leitor  $\rightarrow$  que o método devolverCopia é definido também em Emprestimo:
	- **public boolean devolverCopia (int codCopia)**

Implementação de devolverCopia(codCopia) **Na classe** Leitor public class Leitor { private String nome; private Char[] tipo; private Boolean achou=false; private List emprestimos = new ArrayList(); public void devolverCopia(int codCopia) { Iterator  $i =$  emprestimos. iterator(); while (i.hasNext()) && (!achou) { Emprestimo  $e = (Emprestimo)$  i.next(); achou=e.devolverCopia(codCopia)} } }

30

Implementação de devolverCopia(codCopia)

#### **Na classe Emprestimo**

```
public class Emprestimo
{
  private Date data_de_emprestimo;
  private Char[] situacao;
  private int cc=0;
 private List linhas = new ArrayList();
```
. . .

Implementação de devolverCopia(codCopia) Na classe Emprestimo (continuação) public Boolean devolverCopia(int codCopia)  $\{$ private Boolean ach  $=$  false; Iterator  $i =$  linhas.iterator(); Date dataDeHoje = new Date(); while (i.hasNext()) && (!ach) { LinhaDeEmprestimo linha = (LinhaDeEmprestimo) i.next(); cc=linha.codigoCopia(); if (cc==codCopia)  $\{$  linha.atualizaDataDev(dataDeHoje);  $ach := true$  } return ach }

}

## Exceções e Tratamento de Erros

- Até aqui, o tratamento de erros foi ignorado (intencionalmente), mas deve ser considerado na fase de projeto em sistemas reais.
- Por exemplo: os contratos podem ser anotados com observações sobre situações típicas de erros e o plano geral de tratamento desses erros.
- A UML não tem uma notação especial para ilustrar exceções.

# Método criar()

- O método criar é utilizado para criar uma nova instância do objeto, preferencialmente aplicando-se o padrão Criador
- Em Java, o método criador é um método que possui o mesmo nome da classe e recebe como parâmetros todos os dados necessários para inicializar o novo objeto criado

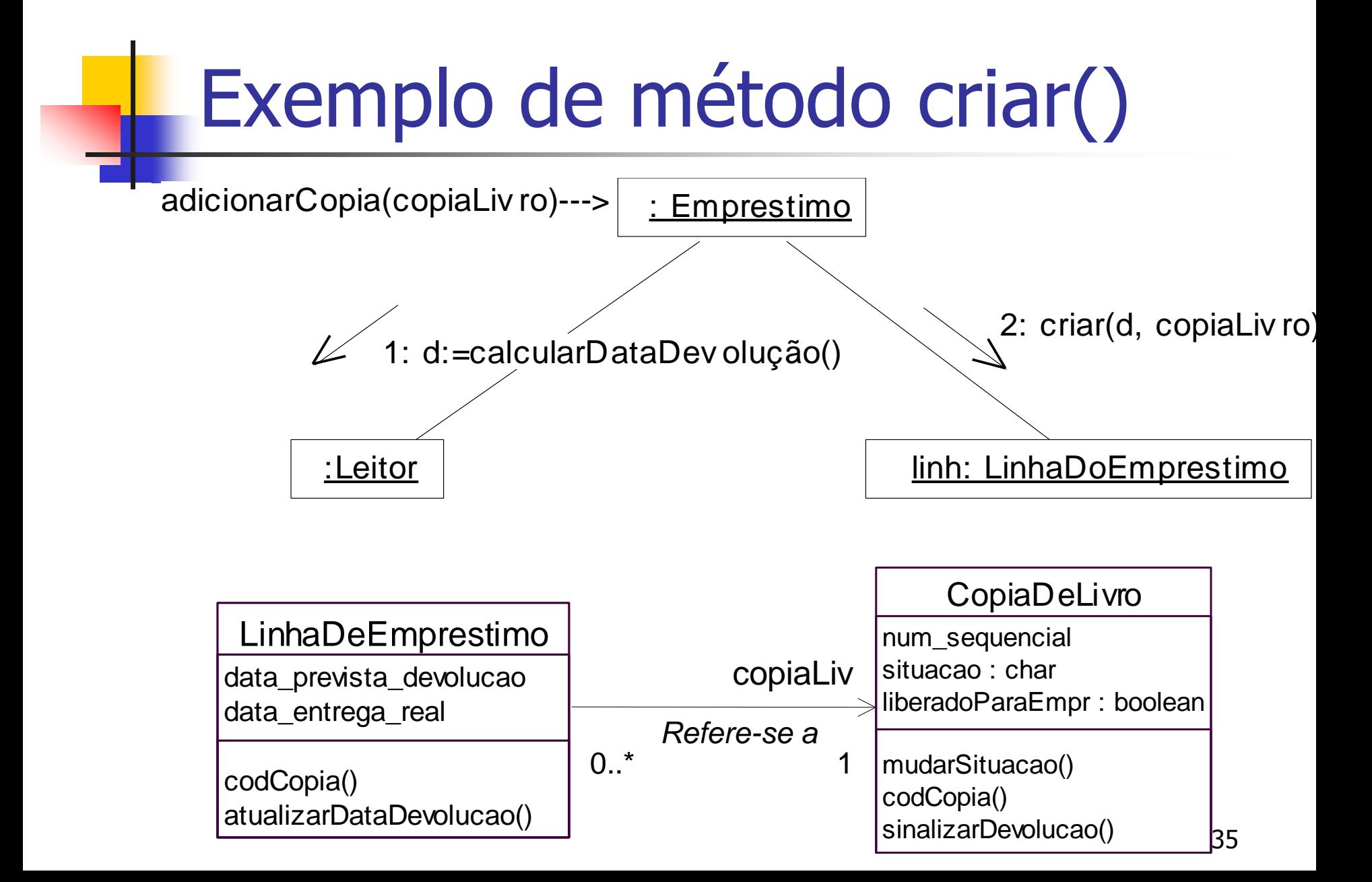

# Código da classe LinhaDeEmprestimo

```
public class LinhaDeEmprestimo
{
  // atributos
  private Date data_prev_dev;
  private Date data_entrega_real;
  private CopiaDeLivro copiaLiv;
  // metodos
  public LinhaDeEmprestimo(CopiaDeLivro copia, Date dtp)
 \{ this.data_prev_dev = dtp;
    this.copiaLiv=copia;
  }
  public int codCopia();
  public void atualizarDataDevolucao(Date dtdv);
```
### Ordem de Implementação

- Podem ser implementadas e testadas na seguinte ordem:
	- Das classes com acoplamento mais baixo para as classes com acoplamento mais alto.
- **Exemplo: começar por Livro ou Leitor. Em** seguida, as classes que dependem de implementações prévias: Emprestimo ou LinhaDeEmprestimo, e assim por diante.
- **Exercício: No Passe Livre, por onde começar?**